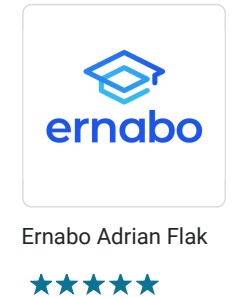

Szkolenie pod nazwą ,,E-commerce - gdzie sprzedawać i jak założyć sklep internetowy". Numer usługi 2024/06/12/22948/2180121

 zdalna w czasie rzeczywistym Usługa szkoleniowa  $\circ$  32 h 29.07.2024 do 31.10.2024

4 800,00 PLN brutto 4 800,00 PLN netto 150,00 PLN brutto/h 150,00 PLN netto/h

# Informacje podstawowe

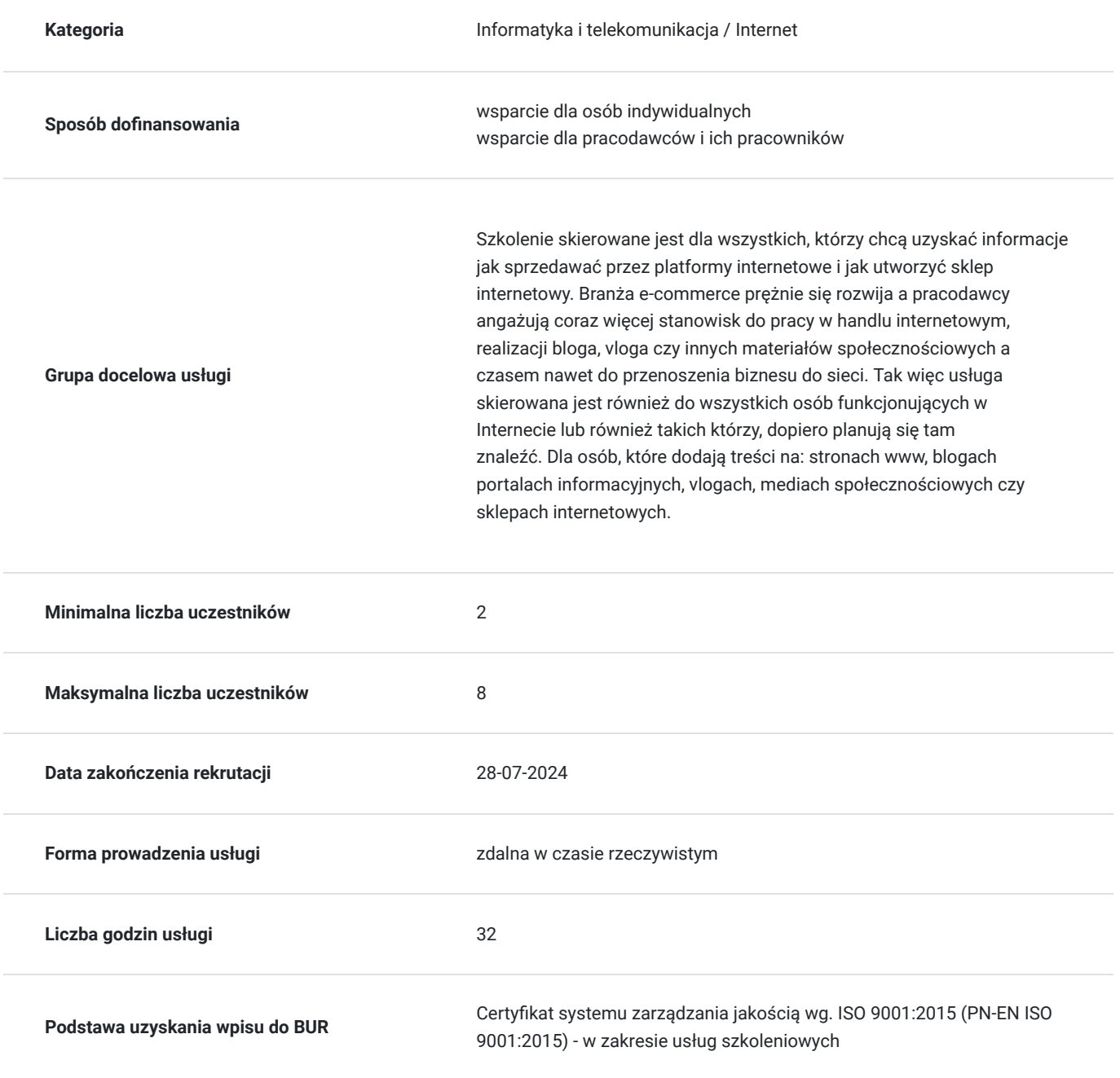

# Cel

## **Cel edukacyjny**

Szkolenie przegotowuje do samodzielnego funkcjonowania sklepów internetowych i tworzenia stron własnych sklepów. Uczestnicy szkolenia będą mogli zrealizować większość zadań na swojej witrynie czy na stronie pracodawcy, bądź skoordynować pracę zespołu.

## **Efekty uczenia się oraz kryteria weryfikacji ich osiągnięcia i Metody walidacji**

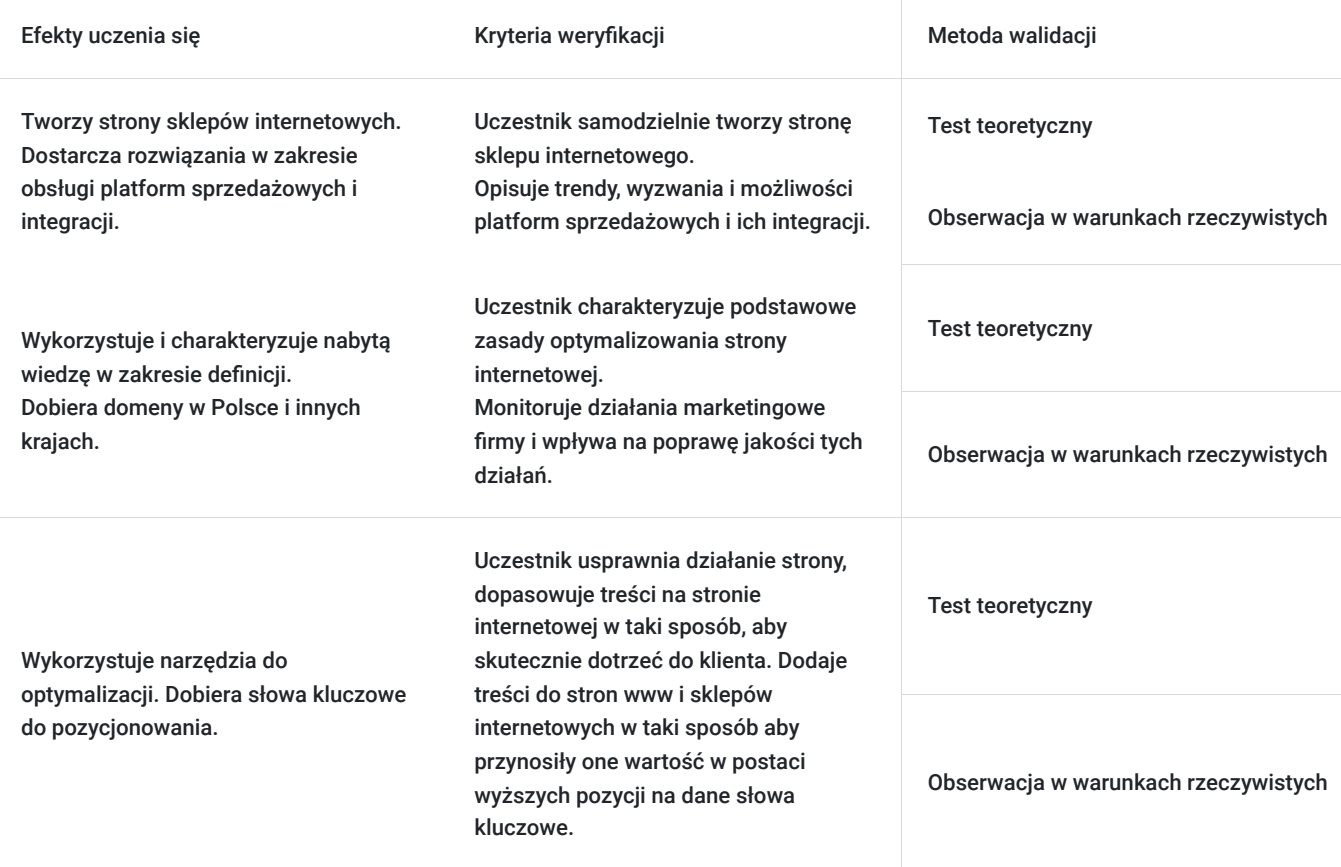

# Kwalifikacje

## **Kompetencje**

Usługa prowadzi do nabycia kompetencji.

## **Warunki uznania kompetencji**

Pytanie 1. Czy dokument potwierdzający uzyskanie kompetencji zawiera opis efektów uczenia się?

Tak, dokument potwierdzający uzyskanie kompetencji zawiera opis efektów uczenia się.

## Pytanie 2. Czy dokument potwierdza, że walidacja została przeprowadzona w oparciu o zdefiniowane w efektach uczenia się kryteria ich weryfikacji?

Tak, dokument potwierdza, że walidacja została przeprowadzona w oparciu o zdefiniowane w efektach uczenia się kryteria ich weryfikacji.

Pytanie 3. Czy dokument potwierdza zastosowanie rozwiązań zapewniających rozdzielenie procesów kształcenia i szkolenia od walidacji?

Tak, dokument potwierdza zastosowanie rozwiązań zapewniających rozdzielenie procesów kształcenia i szkolenia od walidacji.

## Program

-> W celu skutecznego uczestnictwa w szkoleniu wymagana jest podstawowa umiejętność obsługi komputera.

-> Za 1 godzinę usługi szkoleniowej uznaje się godzinę dydaktyczną tj. lekcyjną (45 minut).

-> Ilość przerw oraz długość ich trwania zostanie dostosowana indywidualnie do potrzeb uczestników szkolenia. Zaznacza się jednak, że łączna długość przerw podczas szkolenia nie będzie dłuższa aniżeli zawarta w harmonogramie tj. 10 minut przerwy na jeden dzień szkoleniowy. Przerwy nie wliczają się w czas trwania szkolenia.

> Szkolenie przeprowadzone będzie w formie zdalnej w czasie rzeczywistym w liczbie 32 godzin dydaktycznych. Każdy uczestnik musi posiadać dostęp do komputera z internetem. Uczestnikom zostanie przesłany link do videokonferencji na platformie google meet.

### **I CZĘŚĆ**

#### **I. Wybór motywu, modyfikacja i personalizacja.**

- Na przykładzie motywów zainstalowanych razem z Wordpress'em.
- Na przykładzie motywów zawierających wizualny pagebuilder.

#### **II. Pagebuilder – zasady działania.**

- Layout strony w edytorze wizualnym sekcje, kolumny i odstępy.
- Omówienie elementów.
- Konfiguracja elementów.
- Układ, kopiowanie, powielanie, przenoszenie i usuwanie.

### **III. Wtyczki**

- Instalacja.
- Personalizacja.
- Najpopularniejsze wtyczki niezbędnik webmastera.

#### **IV. Zmiana wyglądu strony.**

- Używanie ustawień szablonów.
- Używanie zdjęć w nagłówkach.
- Tworzenie nawigacji.
- Zmiana strony pomiędzy blogiem a stroną statyczną.
- Instalacja szablonów z repozytorium Wordpress'a.
- Instalacja szablonów za pomocą FTP.
- Responsywność strony.
- Tworzenie formularzy kontaktowych.
- Tworzenie map.
- Animacje elementów i warstwy.
- Używanie video na stronie (Youtube, Vimeo i własny hosting).

### **V. Analiza stron**

- Aktualizacja systemu i rozszerzeń.
- Bezpieczeństwo systemu.
- Wdrożenia nowych funkcjonalności i rozszerzeń.
- Proste zmiany w kodzie.
- Struktura i budowa systemu WordPress.

### **II CZĘŚĆ**

**I. Wprowadzenie - marketing internetowy**

- Marketing internetowy jak i gdzie szukać miejsc do wypromowania swoje firmy
- Budowa marki pomysł i grupa docelowa
- Strategia marketingowa celem wypromowania produktu lub usługi w Internecie

## **II. Kampanie - analiza i audyt**

- Analiza dotychczasowych kampanii reklamowych i sprzedażowych
- Analiza działań marketingowych w Internecie
- Analiza konkurencji
- Określenie grupy docelowej
- Określenie celów marketingowych i sprzedażowych
- Przygotowanie raportu

## **III. Kampania Google Ads**

- Przedstawienie możliwości systemu reklamowego (konwersje, słowa kluczowe, remarketing)
- Optymalizacja dotychczasowych rozwiązań i budżetu
- Konfiguracja nowych rozwiązań rozwiązań i budżetu
- Wdrożenie nowej reklamy

## **IV. Kampania na stronach sprzedażowych**

- Przedstawienie możliwości (landing page, squeeze page, sales page, lead magnet, sales funnel, microsite)
- Optymalizacja dotychczasowych rozwiązań i budżetu
- Konfiguracja nowych rozwiązań rozwiązań i budżetu
- Wdrożenie nowej reklamy

## **V. Przyszłość - czyli kierunek w jakim zmierza marketing internetowy**

- Nowinki, ciekawostki, trendy
- Prognozwane zmiany

### **III CZĘŚĆ**

### **I. Wprowadzenie**

- Pojęcie wyszukiwarki internetowej, przykłady, sposób działania, historia
- Dobór słów kluczowych oraz ich znaczenie
- Algorytmy w wyszukiwarkach internetowych
- Różnice pomiędzy pojęciem pozycjonowania a optymalizacji
- Techniki on-site i off-site

### II. **Podstawy**

- Indeksacja
- Błędy i przekierowania
- Wyszukiwarki internetowe jak korzystać by znaleźć jak najlepiej dopasowany wynik do naszych oczekiwań

### III. **Słowa kluczowe**

- Sposoby na znalezienie najlepszych słów kluczowych
- Budżet i strategia
- Narzędzia do wyszukiwania słów kluczowych
- Rodzaje słów kluczowych
- Słowa kluczowe w treści i w domenie czy to jeszcze działa?
- Badanie konkurencji

## **IV. Domena**

- Jak dobierać domeny w zależności od słowa kluczowego i branży
- Dobór domen w Polsce i w innych krajach
- Co jest lepsze? Domena z końcówką krajową czy podstrona krajowa
- Gdzie znaleźć dobre domeny
- Gdzie utrzymywać domeny

## **V. Optymalizacja**

- Optymalizacja i dobór rozwiązań serwerowych
- Optymalizacja treści
- Optymalizacja obrazów
- Optymalizacja kodu
- Optymalizacja bazy danych
- Optymalizacja zapytań
- Optymalizacja pod treść, mapy, wiadomości, grafikę, wideo od Google
- Cache
- UX oraz urządzenia mobilne
- Narzędzia wykorzystywane do optymalizacji

### **VI. Pozycjonowanie**

- Meta tagi
- Przydatne znaczniki
- Hiperłącza
- Adresy URL
- Adresy kanoniczne
- $W3C$
- Linkowanie wewnętrzne
- Linkowanie zewnętrzne
- Wyszukiwanie głosowe
- Mapa witryny
- Fasety, sidebary, breadcrumbs, nawigacje, strony kategorii

### **VII**. **Badanie zachowania użytkowników**

- Wpływ zachowania użytkownika na wyniki w wyszukiwarce internetowej
- Narzędzia do badania i monitorowania zachowania

### **VIII**. **Ogólnodostępne skrypty, przydatne moduły i czy warto je wybierać?**

- WordPress
- Drupal
- Prestashop
- Magento

### **IX**. **Niebezpieczeństwa**

- Bany i filtry od Google
- Nieuczciwe firmy
- Sprzedaż linków
- Hostingi pod SEO czy bezpieczne?
- Duplikacja treści
- SWL

### **X. Automatyzacja zadań**

- Synonimizacja
- Automatyzacja procesów linkowania

### **XI**. **Własne zaplecze, pressel pages, katalogi, fora, komentarze - czy warto inwestować w to swój czas i pieniądze?**

- Zaplecze
- Pressel Pages
- Katalogi stron
- Księgi gości
- Fora
- Komentarze
- Inne skrypty

### **XII**. **Social media jak źródło użytkowników i linkowania - implementacja, linkowanie, budowa społeczności**

- Facebook
- Twitter
- Instagram
- Pinterest
- $\cdot$  Inne

**Test podsumowujący.**

# Harmonogram

Liczba przedmiotów/zajęć: 0

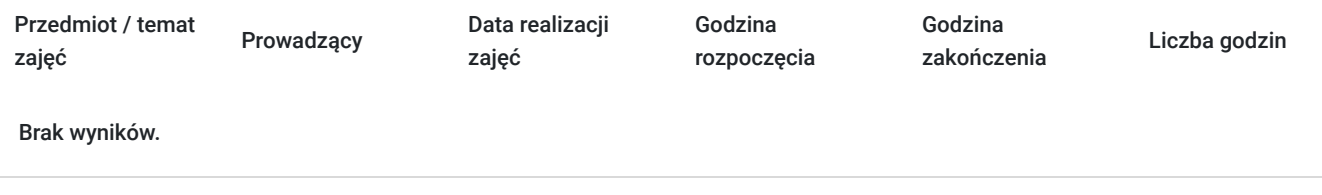

# Cennik

## **Cennik**

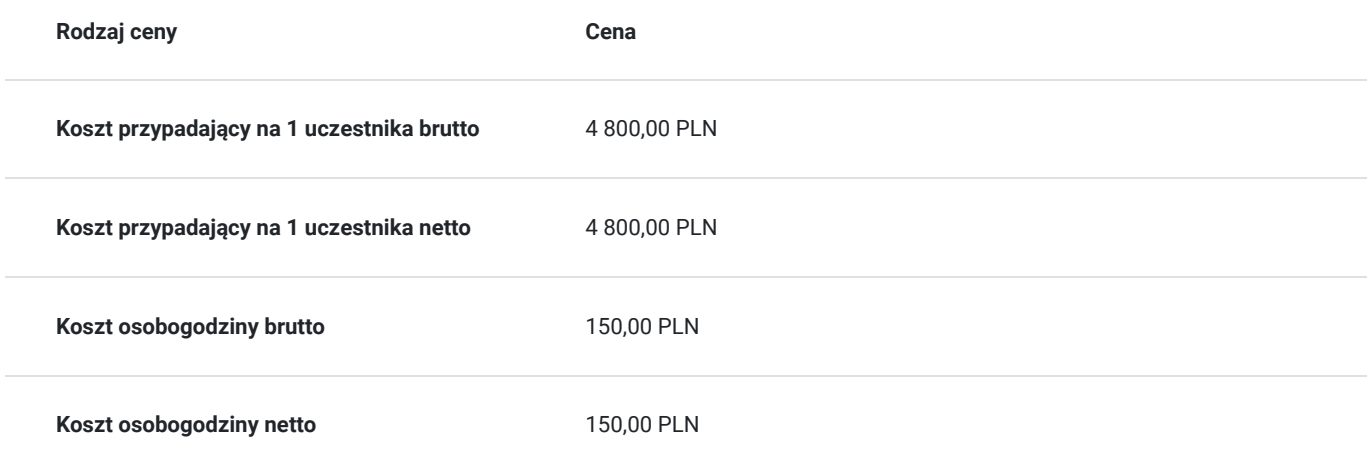

# Prowadzący

Liczba prowadzących: 1

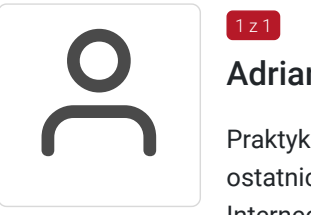

## Adrian Flak

Praktyk i szkoleniowiec z zakresu E-commerce, SEO, SEM oraz programowania zdobyte w okresie ostatnich 5 lat. Przeprowadził wiele szkoleń dotyczących nowoczesnych technik sprzedażowych w Internecie oraz programowania. Ukończył kursy ORACLE związane z JEE7 czy SQL. Zrealizował wiele projektów E-commerce oraz pracował na stanowiskach związanych z tą branżą.

# Informacje dodatkowe

 $1z1$ 

## **Informacje o materiałach dla uczestników usługi**

Każdy z uczestników otrzyma tematyczne materiały dydaktyczne w postaci skryptów oraz prezentacji w formie pdf, przesłanych na adrese-mail, najpóźniej w dniu rozpoczęcia szkolenia.

## **Warunki uczestnictwa**

Warunkiem uzyskania certyfikatu potwierdzającego zdobyte kompetencje jest przystąpienie do testu sprawdzającego. Na test uczestnik nie musi dokonywać osobnego zapisu.

Nazwa podmiotu prowadzącego walidację: ERNABO Adrian Flak.

# Warunki techniczne

**Wymagania techniczne:** Komputer podłączony do Internetu z prędkością łącza od 512 KB/sek.

**Minimalne wymagania sprzętowe, jakie musi spełniać komputer Uczestnika lub inne urządzenie do zdalnej komunikacji oraz niezbędneoprogramowanie umożliwiające Uczestnikom dostęp do prezentowanych treści i materiałów**

- system operacyjny Windows 7/8/10 lub Mac OS X
- pakiet Microsoft Offi ce, Libre Offi ce, Open Offi ce

**Minimalne wymagania dotyczące parametrów łącza sieciowego, jakim musi dysponować Uczestnik** -mminimalna prędkość łącza: 512KB/sek

Platforma, na której zostanie przeprowadzone szkolenie to google meet.

Okres ważności linku: 1h przed rozpoczęciem szkolenia w pierwszym dniu do ostatniej godziny w dniu zakończenia.

## Kontakt

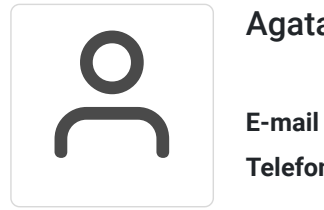

## Agata Flak

**E-mail** kontakt@dofinansowanekursy.pl **Telefon** (+48) 530 642 270